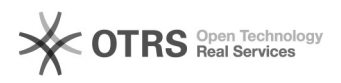

## incluir ou excluir participante, após aprovação projeto

## 03/05/2024 06:48:33

## **Imprimir artigo da FAQ**

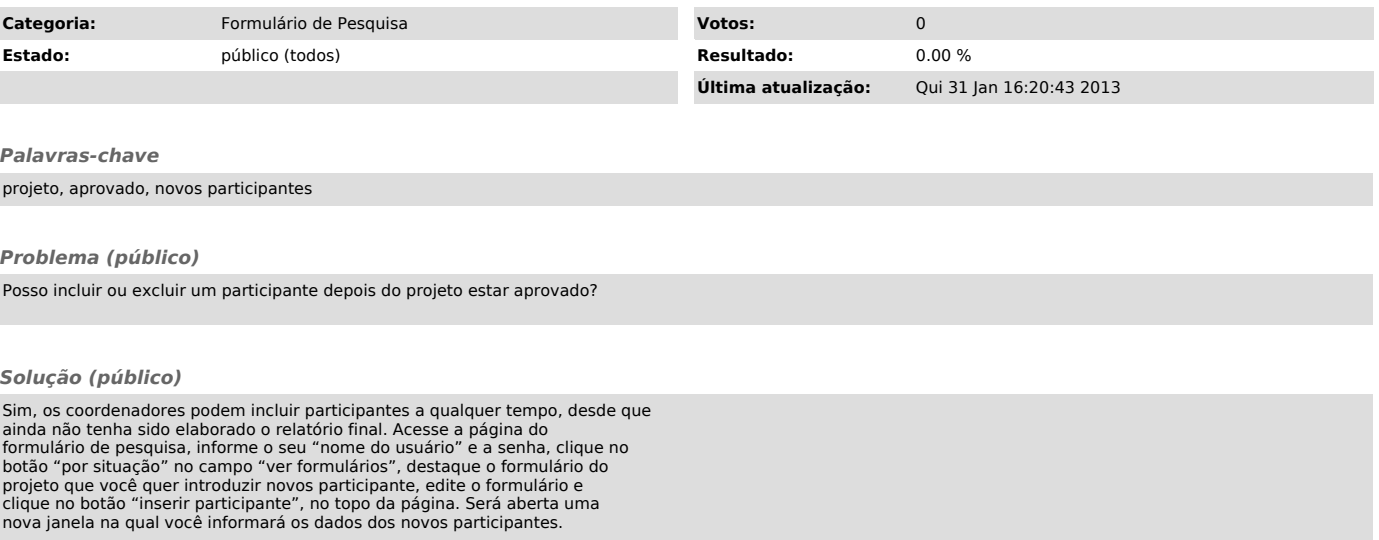

Não é permitido ao coordenador excluir participantes depois que foram<br>aprovados pelos departamentos. Caso um participante, por algum motivo, não<br>atuou no projeto de pesquisa, ele poderá ser excluído apenas quando se estive